**MINISTERUL EDUCAȚIEI** Nr. înreg. 1.12024 **FIŞA DE ÎNSCRIERE ÎN ANUL ŞCOLAR 2024-2025**

**al Comisiei de admitere a județului/municipiului București**

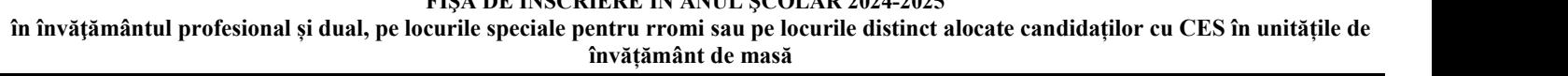

- pag. 1-

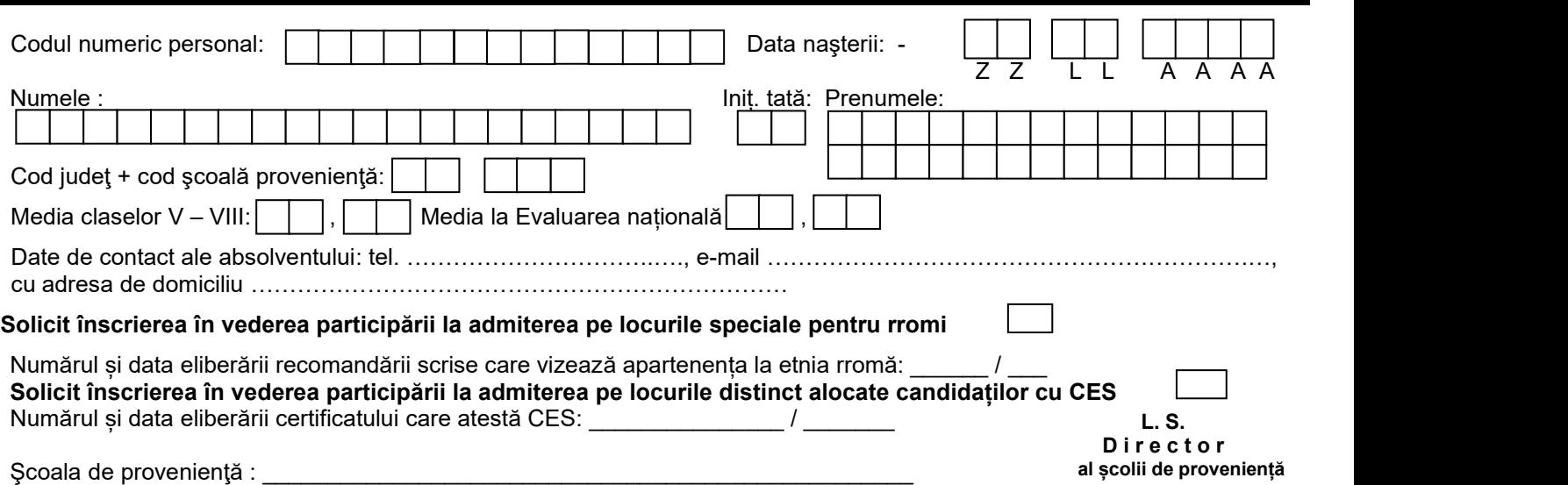

### **ETAPA I DE ADMITERE**

**Opţiuni pentru calificările profesionale din unitățile de învățământ de masă - în ordinea preferinţelor**

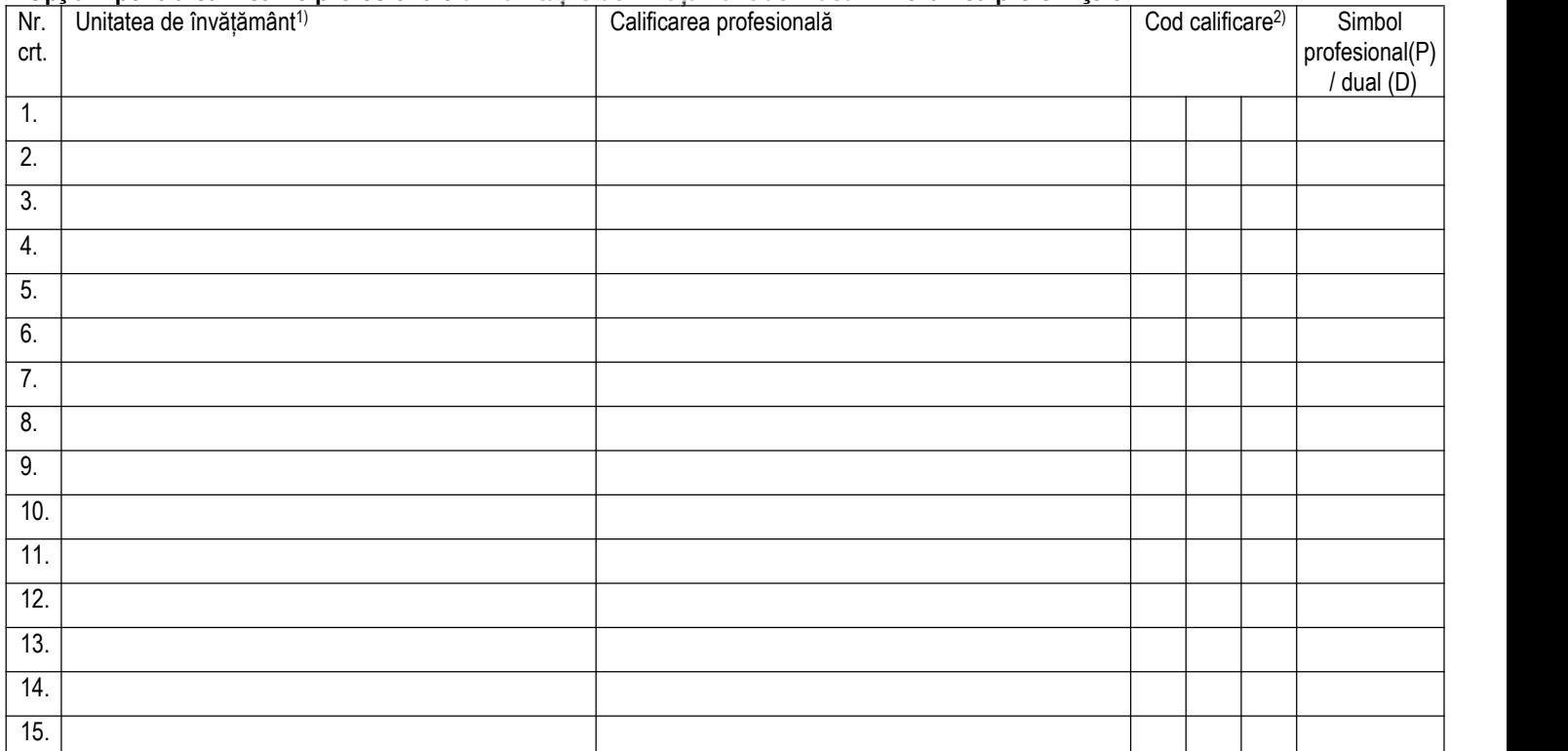

## **Candidat Părinte/Tutore/Reprez. legalDiriginte**

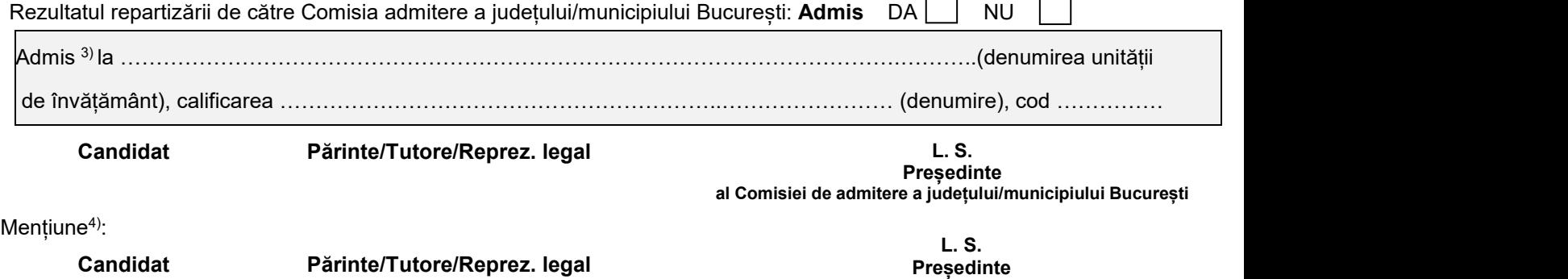

<sup>1)</sup>Unitatea = Unitatea de învățământ la care dorește să se înscrie candidatul. Opțiunile se trec în tabel în ordinea preferințelor candidatului, cu menționarea unității de învățământ și a calificării profesionale.<br><sup>2)</sup>Cod

### - pag. 2-

# **ETAPA A II-A DE ADMITERE**

### **Opţiuni pentru calificările profesionale din unitățile de învățământ de masă - în ordinea preferinţelor**

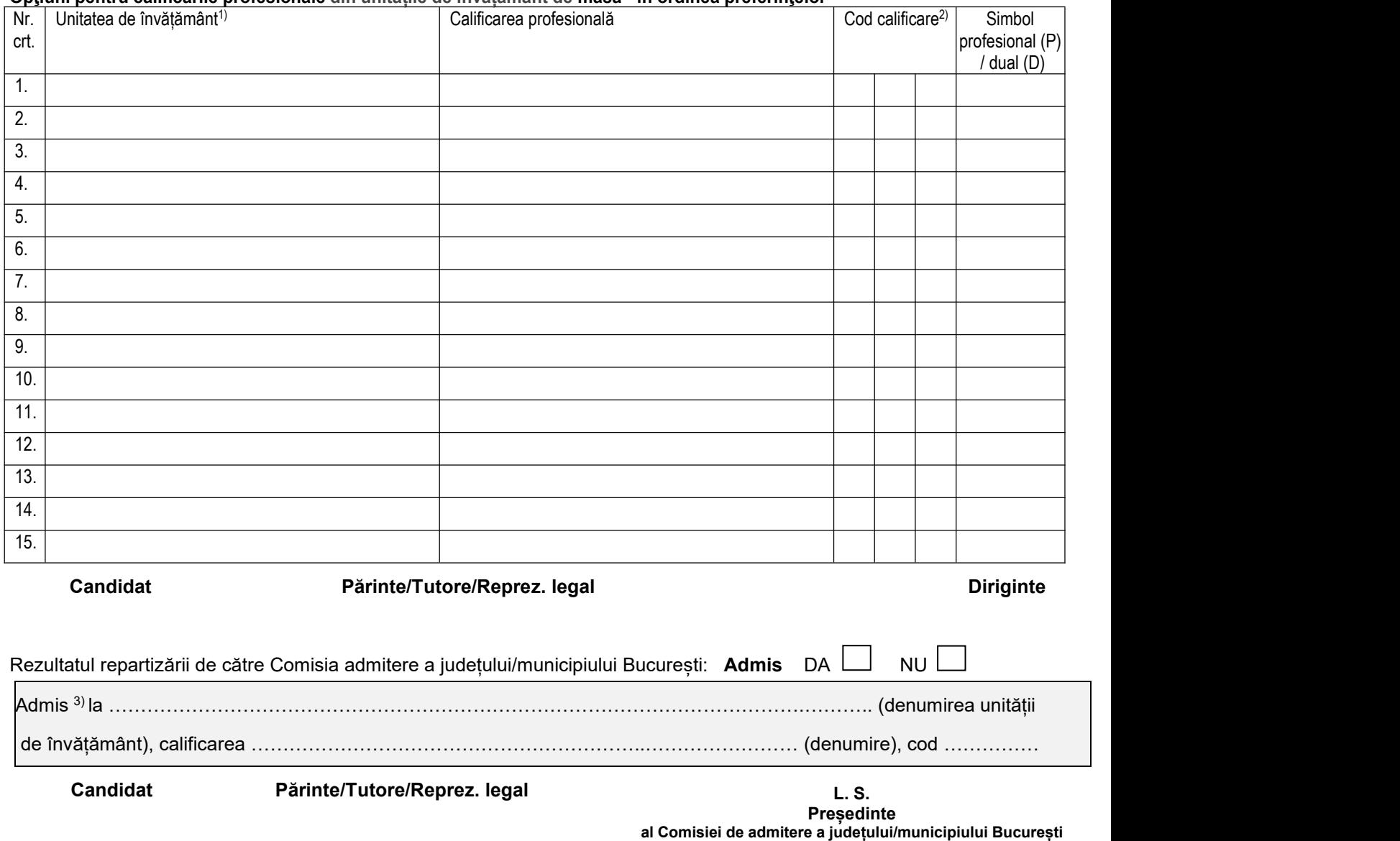

Mențiune 4):

**Candidat Părinte/Tutore/Reprez. legal**

**L. S. Președinte al Comisiei de admitere a județului/municipiului București**

<sup>1)</sup>Unitatea = Unitatea de învățământ la care dorește să se înscrie candidatul. Opțiunile se trec în tabel în ordinea preferințelor candidatului, cu menționarea unității de învățământ și a calificării profesionale.<br><sup>2)</sup>Cod